Curso de Programação em Computadores V

### Modulo 2 – Leitura, Escrita e IF

Aura & Erickaconci@ic.uff.br, erickr@id.uff.br

### Roteiro

# Ciclo de um programa

IDE - ambiente de programação C (++, # )

# ▶ Introdução

- ▶ Estrutura básica
- ▶ Diretivas

# ▶ Componentes

- Declaração
- Atribuição
- Entrada e Saída
- Operadores
- ▶ Funções Matemáticas

# Ciclo de Vida de um Programa

- Especificação de requisitos (Entradas/Saídas/ o queo programa deve fazer)
- Algoritmo (solução)
- **▶ Testes**
- ▶ Programação
- ▶ Testes
- Manutenção

### Teste

### **Todo algoritmo deve ser testado**

- Usar dados e resultados previamente calculados
- Seguir precisamente as instruções do algoritmo
- ▶ Verificar se o procedimento está correto
- Exemplo: Fazer teste de mesa (chines) para o algoritmo da média (nota máxima = 10)

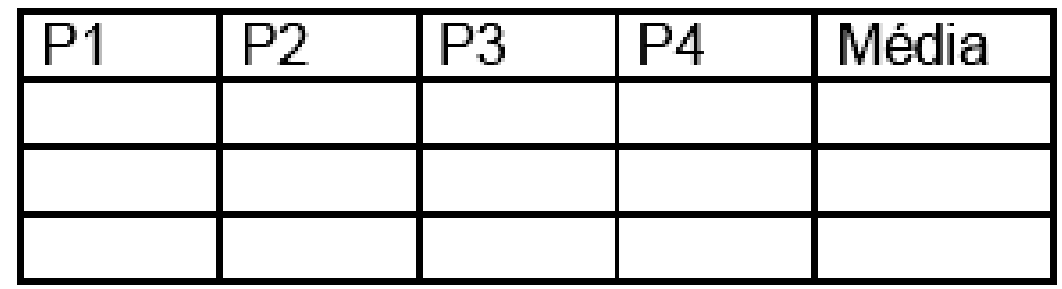

Introdução - Estrutura Básica

diretivas para o pré-processador

declaração de variáveis globais

```
main ()
{<br>{
 declaração de variáveis locais da função maincomandos da função main}
```

```
Meu Primeiro Programa em C#include <stdio.h>
#include <stdlib.h>
int main(){printf("Alô! \n");
system("pause");}
```
D

# Como Fazer o Computador Executá-lo?

 $\blacktriangleright$ 

Por que Preciso Compilar?

D

▶ Computador só "entende" zeros e uns...

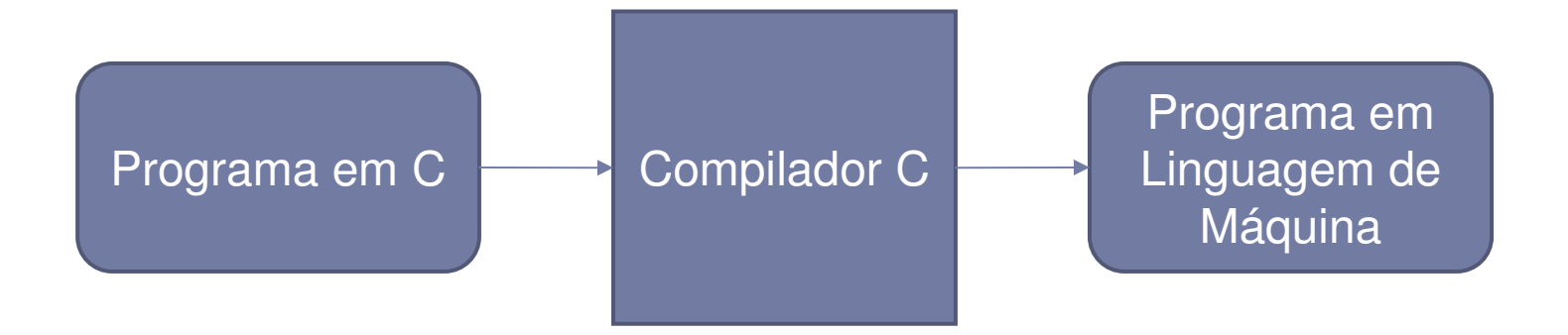

Por que Preciso Compilar?

### ▶ Computador só "entende" zeros e uns...

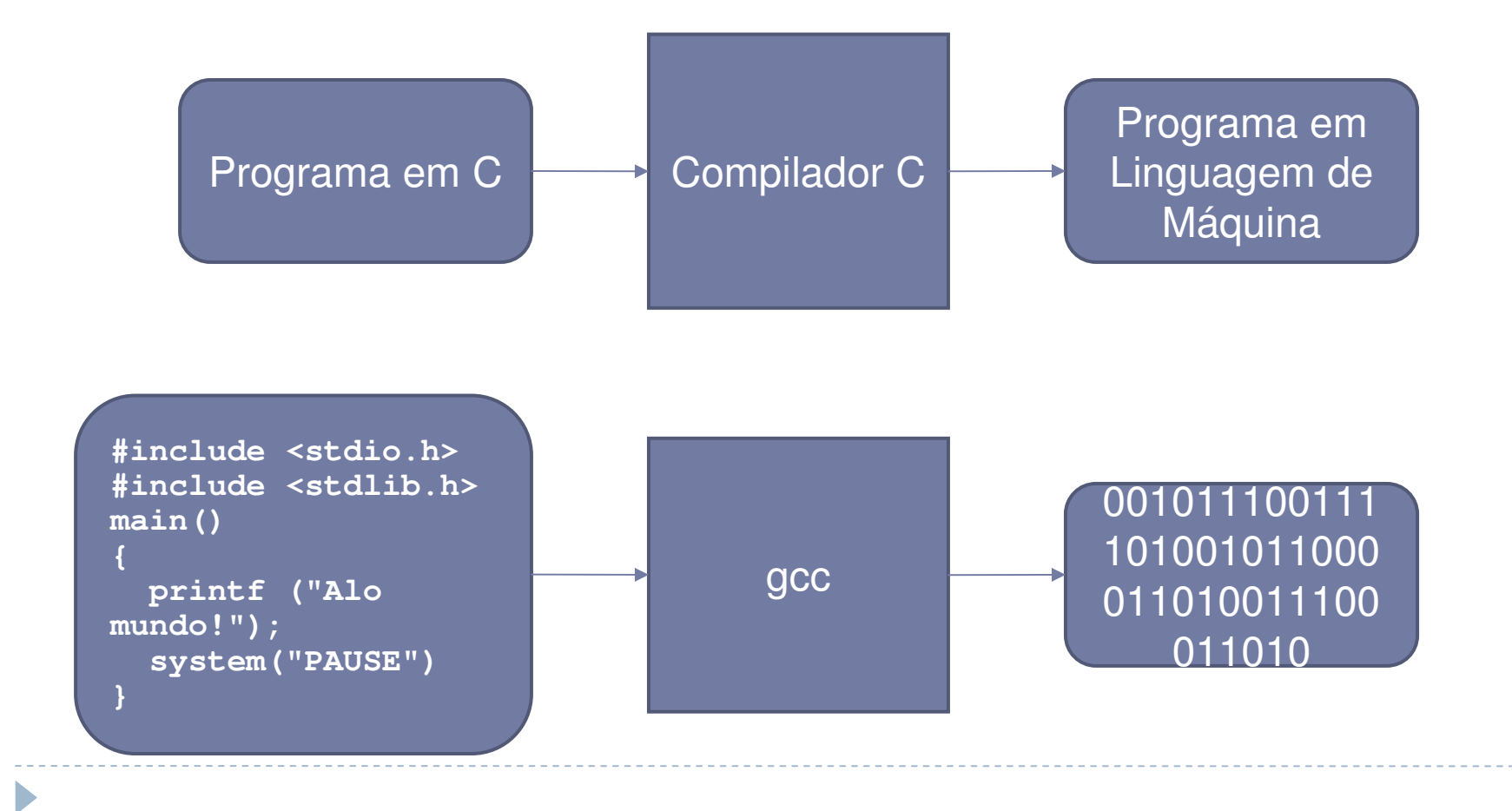

### Integrated Development Environment (IDE) e Compiladores

Þ

### codeblocks

- Esta disponível no Lab do IC:
- $\blacktriangleright$ veja o vídeo gravado pelo Erick de como usá-lo em:
- $\blacktriangleright$
- $\blacktriangleright$ https://www.youtube.com/watch?v=BYpf87nQ1Mw
- $\blacktriangleright$
- ▶ Só que a gente só vai precisar usar o laboratório caso tenhamos **algum aluno que não consiga instalar os compiladores em sua casa** ou em uma aula/prova prática (VS) lá.
- ▶ As provas P1 e P2 vão ser apenas perguntas sobre a linguagem, supondo que você esta fazendo os programas rodarem em sua casa nos exercícios.

### Integrated Development Environment (IDE) e Compiladores

- ▶ No Visual Studio, crie um novo projeto como no tutorial:
	- https://youtu.be/VKds2Ioxc\_U
	- https://www.youtube.com/watch?v=u60ABTDYyNc

- Ou, inicie o Dev-C++ pelo menu
- Crie um novo arquivo, com o comando File, New Source File

Edite o "Meu Primeiro Programa em C"

# Visual Studio Code

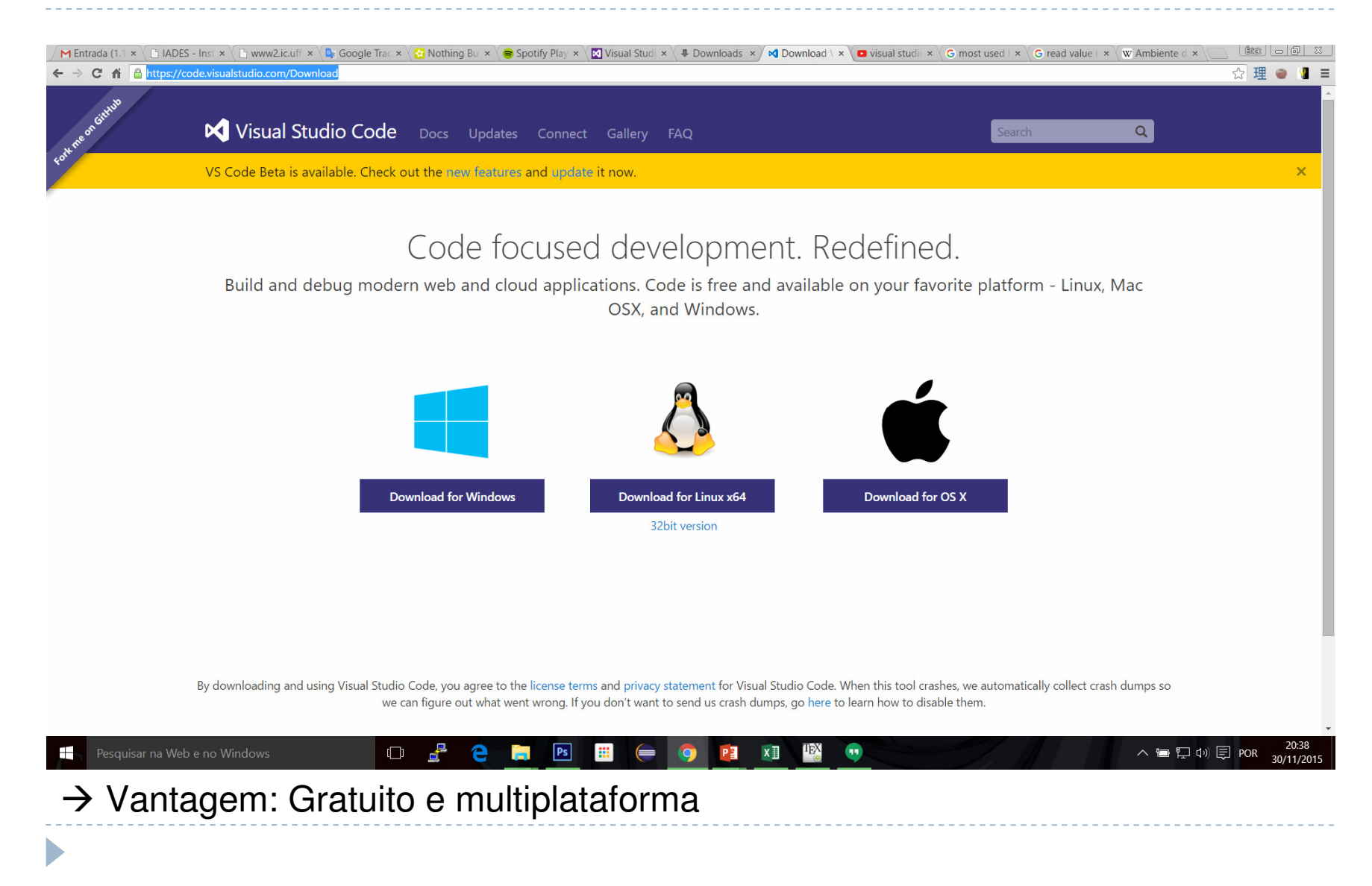

# IDE e Compiladores

- ▶ Visual Studio != Visual Studio Code
	- ▶ O visual studio community é gratuito (apenas Windows):
		- $\blacktriangleright$  https://www.visualstudio.com/pt-br/products/visual-studiocommunity-vs.aspx
- Diversos compiladores e IDEs podem ser utilizados, o requerimento é compilar código na linguagem  $C/C\#/C++$ .
- Também é possível utilizar o Visual Studio em outros sistemas operacionais, utilizando máquinas
- virtuais.

# O Visual Studio

- A ferramenta Visual Studio:
- https://visualstudio.com/enus/downloads/download-visual-studio-vs.aspx
- é um ambiente de desenvolvimento de programas em  $C$ ,  $C# e C++$  (editor, compilador, bibliotecas...)
- ▶ Pode ser baixado no site acima
- Vamos criar apenas programas para console, na linguagem C (C++ e C#). O vídeo explica isso:
- **https://www.youtube.com/watch?v=VKds2Ioxc\_U&feature=youtu.be**

# Mas há diversas outras formas

 Da linguagem que você vai poder usar igualmente depois

quando já estiver mais familiarizado:

https://www.youtube.com/watch?v=-CKSX5H\_vK0

# $\bigcap$

 <sup>é</sup> uma linguagem de programação compilada de propósito

geral, <u>estruturada</u>, procedural, padronizada pela ISO, criada em 1972, por Dennis Ritchie,<br>no AT&T Bell Labs, para desenvolver o si no AT&T Bell Labs, para desenvolver o sistema operacional Unix (que foi originalmente escrito em Assembly).

- <sup>é</sup> uma das linguagens de programação mais populares e existem poucas arquiteturas para as quais não existem compiladores para C.
- ▶ C tem influenciado muitas outras linguagens de programação,mais notavelmente C++, que originalmente começou como uma extensão para C.

### **C++**

- **•** (em lê-se "cê mais mais", ou *see plus plus*) é uma<br>Linguagem de pregremação erientede e ebiote e de linguagem de programação orientada a objeto e de uso geral.
- A linguagem é considerada de médio nível, pois combina características de linguagens de alto e baixo níveis.
- Desde os anos 1990 é uma das linguagens comerciais mais populares, sendo bastante usada por seu grande desempenho.

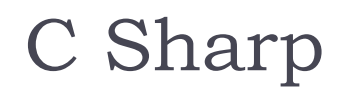

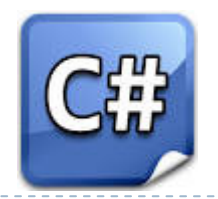

- ▶ Alguns pensam que o nome C# viria duma sobreposição de quatro símbolos +, dando a impressão de ++++, uma alusão à continuação do C++.
- Entretanto, o  $#$  de C $#$  se refere ao sinal musical sustenido (♯), pronunciado sharp em inglês, que aumenta em meio tom uma nota musical!

C♯, C Sharp (em português lê-se "cê charp"), é uma linguagem de programação interpretada fortemente tipada, e, possuindo paradigmas de programação funcional,declarativa,orientada a objetos e genérica. Foi desenvolvida pela Microsoft .

A sua sintaxe orientada a objetos foi baseada no C++ mas inclui muitas influências de outras linguagens de programação, como Java .

### Esse mesmo símbolo em C

- ▶ Sempre se referiu aos comandos do Pré processador ,
- ▶ Que sempre iniciam por #
- ▶ No módulo passado vimos o **# define** (para as constantes)

### Introdução – Diretivas

- ▶ Diretivas para o pré processador Bibliotecas
- Diretiva **#include** permite incluir uma biblioteca
- Bibliotecas contêm funções pré-definidas, utilizadas nos programas

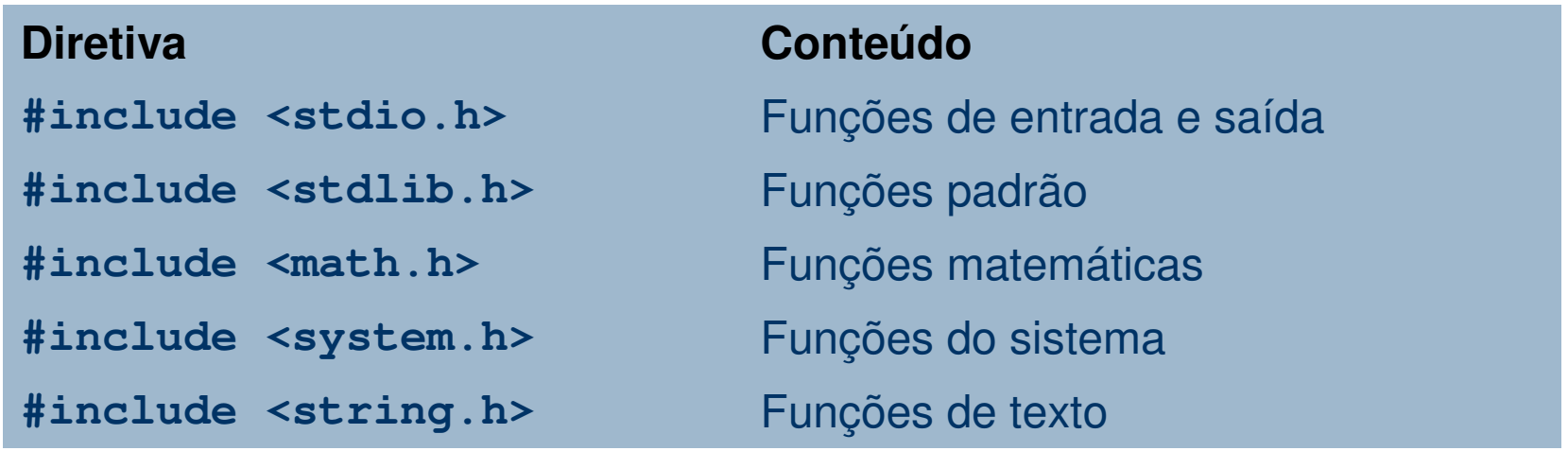

Meu Segundo Programa em C

D

```
#include <stdio.h>
#include <stdlib.h>
main(){printf("Meu nome eh");

printf("Beatriz \n");system("PAUSE");}
```
### Exercicio

- ▶ Compilem e executem o programa 1 e 2 anteriores deste módulo,
- Se der **errado** em algo use **as dicas que o Erick** passou no vídeo do youtube, por exemplo ou procure ajuda com ele por e-mail.

# Dicas d**o Erick**

- Termine todas as linhas com **;**
- ▶ Sempre salve o programa antes de compilar
- ▶ Sempre compile o programa antes de executar
- Quando ocorrer um erro de compilação, **deixe o mouse sobre a mensagem de erro para destacar o comando errado no programa**
- Verifique também a linha anterior, que pode ser a responsável pelo erro, especialmente se faltar o **;**
- Use comentários explicando partes do seu programa, iniciados por //

# Exemplo de comentários

```
//diretivas para o pré-processador#include <stdio.h>
#include <stdlib.h>
//declaração de variáveis globais
```

```
//programa principalmain(){printf ("Alo mundo!");
  system("PAUSE");}
```
# Declarações de Variáveis

- ▶ Declaram as variáveis e seus tipos
- **Os nomes das variáveis devem conter apenas letras**, **dígitos** e o símbolo **\_**
- Os principais tipos são: **int**, **float**, **double** <sup>e</sup>**char**
- Exemplos

```
int n;int quantidade_valores;float x, y, somaValores;
char sexo;
char nome[40];
```
**C diferencia letras maiúsculas de minúsculas!**

# Exemplo

#### **Algoritmo Soma**

- 1.Leia A (inteiro)
- 2.Leia B (inteiro)
- $3.$  SOMA =  $A + B$
- 4. Escreva SOMA

#### **Programa em C**

{<br>{

}

```
#include <stdio.h>
#include <stdlib.h>main()
```

```
int A, B, SOMA;scanf ("%d %d", &A, &B);
SOMA = A + B;
printf ("A soma eh %d", 
SOMA);system("PAUSE");
```
# Case Sensitive = É Como se Chama

#### **Isso do C**

 $\blacktriangleright$ 

 **diferenciar letras maiúsculas de minúsculas!**

- **int A, B, SOMA**
- **Não é igual a:**
- **int a, b, Soma, sOMA,**
- **SomA, sOmA, SoMa, etc...**

### Atribuição

- Atribui o valor da direita à variável da esquerda
- O valor atribuído pode ser uma **constante**, uma **variável** ou uma **expressão**
- Exemplos

**x = 4; --> lemos x recebe 4y = x + 2;y = y + 4;valor = 2.5;sexo = 'F';**

```
Entrada e Saída Função scanf
    scanf ("formatos", &var1, &var2,...)
  Exemplos:int i, j;float x;
    char c;
    char nome[40];
    scanf("%d", &i);
scanf("%d %f", &j, &x);scanf("%c", &c);
scanf("%s", &nome);%d inteiro%f float%lf double%c char
%s string (palavra / texto)
```
# Exemplo

#### **Algoritmo Soma**

- 1.Leia A (inteiro)
- 2.Leia B (inteiro)
- $3.$  SOMA =  $A + B$
- 4. Escreva SOMA

#### **Programa em C**

}

```
#include <stdio.h>
#include <stdlib.h>main(){<br>{
```

```
int A, B, SOMA;scanf ("%d %d", &A, &B);
SOMA = A + B;
printf ("A soma eh %d", 
SOMA);system("PAUSE");
```
# Operadores Matemáticos

b

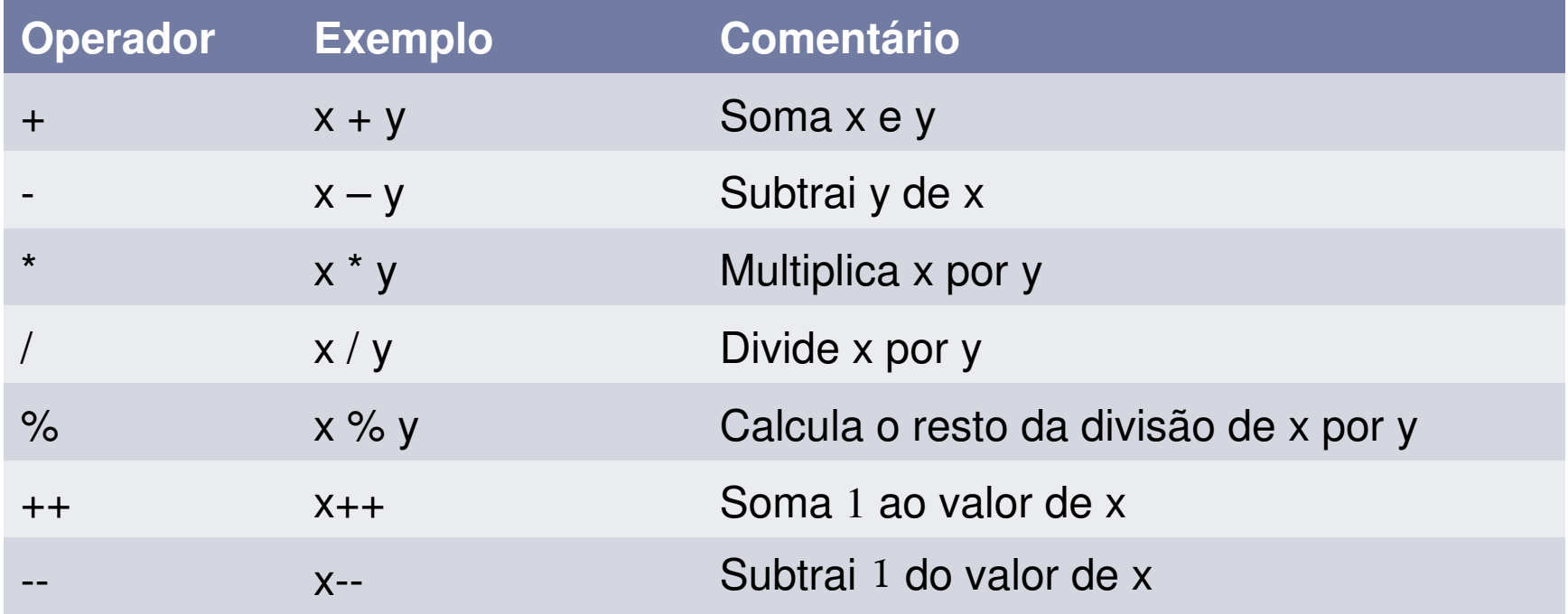

```
Entrada e Saída Função printf
   printf ("formatos", var1, var2,...)
  Exemplos:int i, j;float x;
    char c;
    char nome[40];
   printf("%d", i);
printf("%d, %f", j, x);printf("%c", c);
printf("%s", nome);%d inteiro%f float%lf double%c char%s string (palavra / texto)
```
# Exemplo números inteiros

}

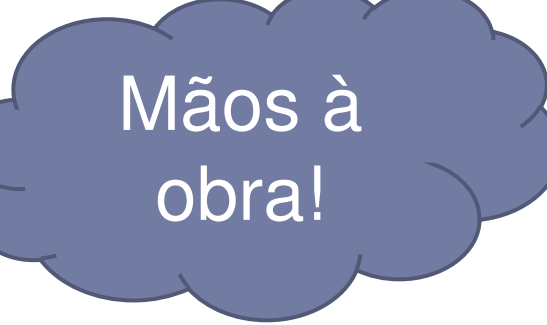

#### **Algoritmo Soma**

- 1.Leia A (inteiro)
- 2.Leia B (inteiro)
- $3.$  SOMA =  $A + B$
- 4. Escreva SOMA

```
 Programa em C
```

```
#include <stdio.h>
#include <stdlib.h>main(){<br>{
  int A, B, SOMA;scanf ("%d %d", &A, &B);
  SOMA = A + B;
   printf ("A soma eh %d",
```
**SOMA);**system("PAUSE");

### Exemplos Equivalentesnúmeros reais

```
\#include \ltstdio.h>#include <stdlib.h>main()
```

```
{<br>{
```

```
double n1, n2, n3, media;
scanf ("%lf",&n1);
scanf ("%lf",&n2);
scanf ("%lf",&n3);
media=(n1+n2+n3)/3;printf ("%lf",media);
system("PAUSE");
```

```
#include <stdio.h>\#include \ltstdlib.h>main(){<br>{
 double n1, n2, n3, media;
  scanf ("%lf %lf %lf", &n1, &n2, &n3);
  media=(n1+n2+n3)/3;printf ("%lf",media);
 system("PAUSE");}
```
}

### Exercício

- Imprimir o valor em reais de uma compra feita em dólares
	- ▶ Dados de entrada?
	- ▶ Dados de saída?
	- Façam primeiro o algoritmo (teste ele) e depois o programa em C correspondente!

Estruturas de Decisão

Problema: Ler 3 números e descobrir qual é o maior dos 3

#### **Algoritmo:**

1. Ler N1, N2, N3

- 2. MAIOR = N1
- 3. Se N2 > MAIOR

Então MAIOR = N2

1. Se N3 > MAIOR

Então MAIOR = N3

1. Escreva MAIOR

A idéia é que o ENTÃO sóserá executado se a condição for **verdadeira**

# Tipo de dado Booleano:

Em Computação, **booleano** <sup>é</sup> um tipo de dado que apenas possui dois valores, que podem ser considerados como 0 ou 1, falso ou verdadeiro.

- Esses dados são chamados **booleano** em homenagem a **Georde Boole**, que definiu um sistema de lógica algébrica pela primeira vez na metade do século XIX.
- Ele é usado em operações lógicas como AND, OR, NOT , ou outras que correspondem a algumas das operações da **álgebra booleana**.

## **George Boole**

( 1815 – 1864 ) Filosofo britânico , foi criador da álgebra que usa as operações de **e**, **ou**, **ou exclusivo**, **não** $\frac{1}{2}$ , **verdadeiro** <sup>e</sup>**falso** , que é fundamental para o desenvolvimento da computação moderna.

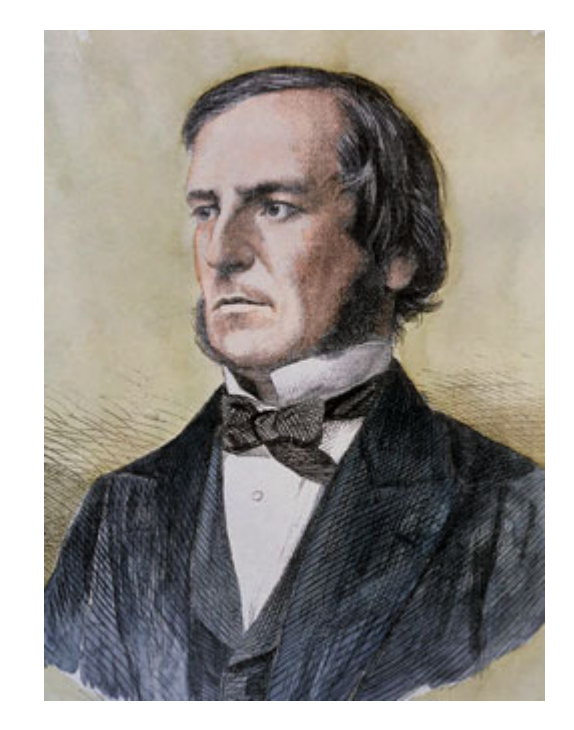

# Desvio Condicionais

- A instrução ou comando **if** (ou **se**) é bastante utilizado na programação.
- ▶ Ele avalia um valor lógico (T ou F) e, com base nisso, decide se entra ou não no bloco de código.
- Suponha que **a** seja dado Booleano;
- if ( **a**){
	- //se "**a**" for igual a **T=true**, os comandos dentro dos colchetes serão executados
- }
- //se "**a**" for **F=false**, o algoritmo passa direto para este ponto do programa

### Fluxograma**Algoritmo:**1.Ler N1, N2, N3 $2.MAIOR = N1$  3.Se N2 > MAIOR Então MAIOR = N2 1.Se N3 > MAIOR Então MAIOR = N31.Escreva MAIOR

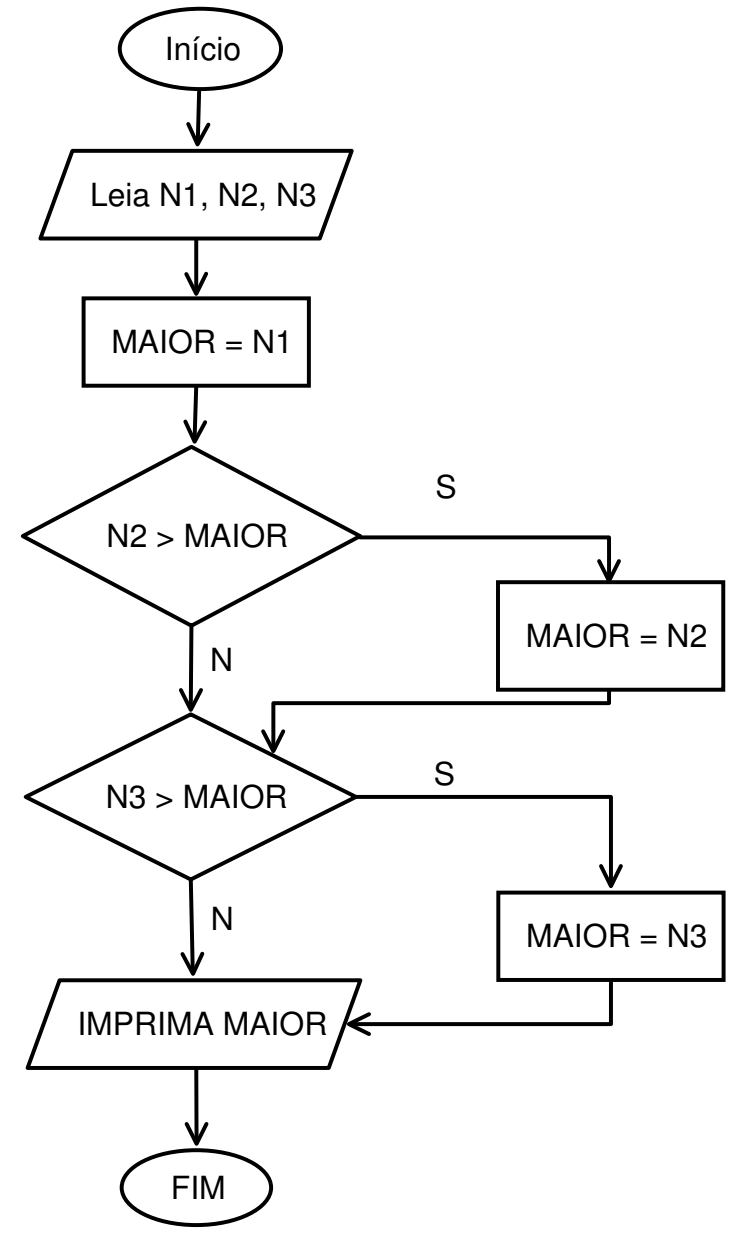

Em C

 **if EXPR. LÓGICACOMANDO;**

Exemplo:If  $N2 > MAIOR$ MAIOR = N2;

```
#include <stdio.h>void main (){<br>{
 int N1, N2, N3, MAIOR;printf ("Digite tres inteiros: ");
 scanf ("%d %d %d", &N1, &N2, &N3);
  MAIOR = N1;if (N2 > MAIOR)MAIOR = N2;
 if (N3 > MAIOR)MAIOR = N3;printf ("Maior dos tres: %d", MAIOR);
 system("PAUSE");}
```
# Comando Composto

- ▶ E se eu precisar executar mais de um comando no IF?
- Usar comando composto

```
Ler A, B
Ler OPSe OP == 1Então R = A + B
Escrever ("SOMA", R)Se OP == 2Então R = A - B
Escrever ("SUBTR.", R) Escrever A, B
```
# Comando Composto

Ler A, BLer OP $Se OP == 1$ Então  $R = A + B$ Escrever ("soma", R)Se  $OP == 2$ Então  $R = A - B$ Escrever ("subtracao.", R) Escrever A, B

D

```
#include <stdio.h>void main ()
```
{<br>{

}

```
int A, B, R, OP;printf ("Digite dois inteiros: ");
scanf ("%d %d", &A, &B);
printf ("Digite 1 para SOMAR ou 2 para 
SUBTRAIR) scanf ("%d", OP);
if OP ==1 {
   R = A + B;printf ("soma", R);
}if OP ==2 {
    R = A - B;printf ("subtracao", R);
}
system("PAUSE");
```
# Operadores Relacionais

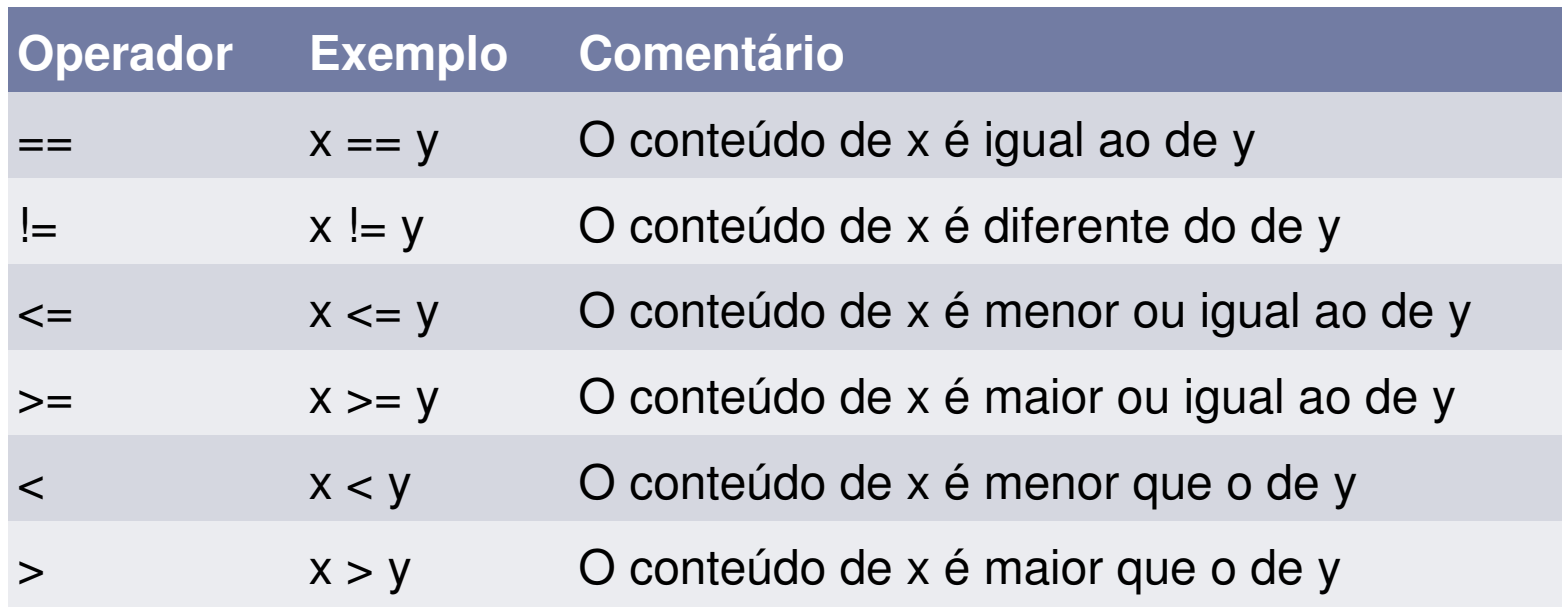

- As expressões relacionais em C retornam
	- ▶ 1 se verdadeiro
	- ▶ 0 se falso

D

# Operadores Lógicos

- **&&** (E lógico): retorna verdadeiro se ambos os operandos são verdadeiros e falso nos demais casos. Exemplo: if  $(a>2$  &&  $b<3$ ).
- **||** (OU lógico): retorna verdadeiro se um ou ambos os operandos são verdadeiros e falso se ambos são falsos. Exemplo: if  $(a>1 \mid b<2)$ .
- $\blacktriangleright$  **!** (NÃO lógico): usada com apenas um operando. Retorna verdadeiro se o operando é falso e vice-versa. Exemplo: if (!var).

# Operadores Lógicos

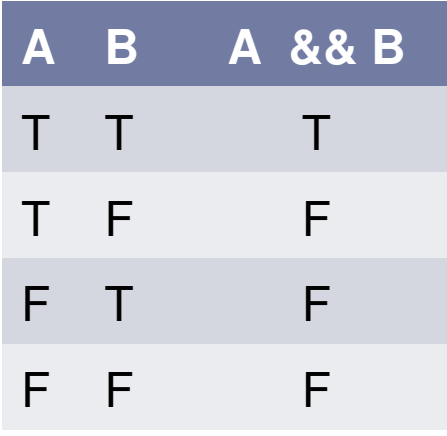

b

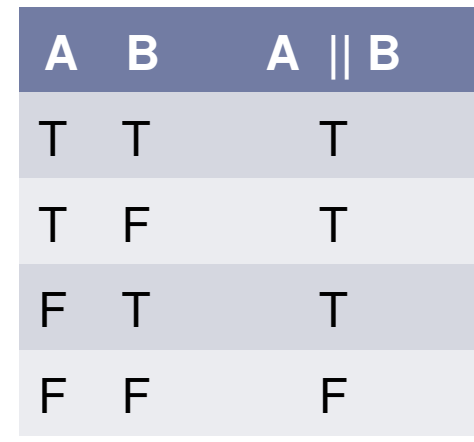

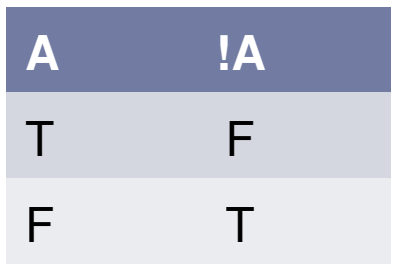

### Exercícios

### ▶ Fazer exercícios

- ▶ Comentados ao longo do modulo 1 e 2
- Entregar o exercício abaixo codificado em C,

### ▶ Ele será o trabalho 2

- ▶ Peça 4 números inteiros de entrada, N1, N2, N3 e N4, escreva na tela qual é a maior soma possível de dois desses 4 números.
- **E.g.:** Se N1 = 2, N2 = 4, N3 = 1 e N4 = 10, a maior soma de dois elementos é 14, ou seja, N2 + N4.

### Nossa nota T

- ▶ Esta relacionada a fazer vários exercícios e entregar um para a aula seguinte!
- A agora é o melhor tempo já que vocês não tem muitas cadeiras cobrando e não acumulam a matéria.
- Assim a data de entrega será 22/12 (terça feira).
- Mandem ele (código e executável renomeando .exepara .trab2 ) por e-mail para o Erick.
- ▶ Se tiverem dúvidas entre em contato com ele imediatamente.
- ▶ Na subject da e-mail incluir PROG V TRAB 2